## Fichier:Imprimer en plusieurs couleurs images.jpg

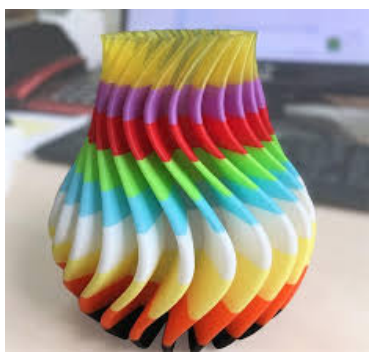

Pas de plus haute résolution disponible.

[Imprimer\\_en\\_plusieurs\\_couleurs\\_images.jpg](https://wikifab.org/images/e/e2/Imprimer_en_plusieurs_couleurs_images.jpg) (232 × 218 pixels, taille du #chier : 10 Kio, type MIME : image/jpeg) Imprimer\_en\_plusieurs\_couleurs\_images

## Historique du fichier

Cliquer sur une date et heure pour voir le fichier tel qu'il était à ce moment-là.

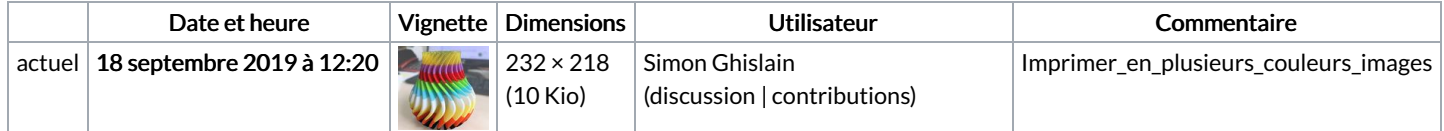

Vous ne pouvez pas remplacer ce fichier.

## Utilisation du fichier

Les 2 pages suivantes utilisent ce fichier :

[Imprimer](https://wikifab.org/wiki/Imprimer_en_plusieurs_couleurs) en plusieurs couleurs Imprimer en plusieurs [couleurs/fr](https://wikifab.org/wiki/Imprimer_en_plusieurs_couleurs/fr)